Department of Examinations - Sri lanka

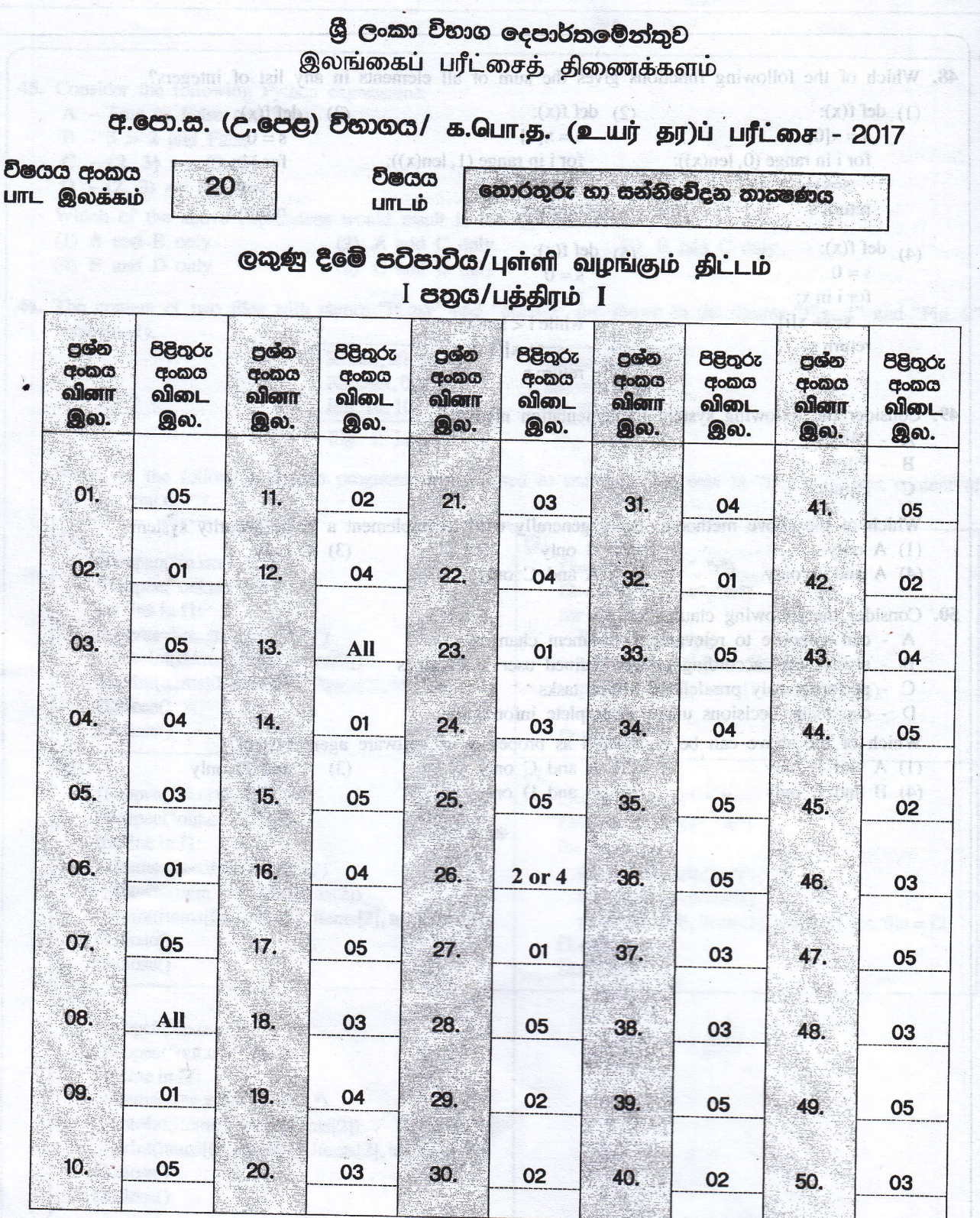

sainel h2 - zooitsmmex3 to their Confidential

De

 $O$  විශේෂ උපදෙස්/ விசேட அறிவுறுத்தல் :

චක් පිළිතුරකට/ ஒரு சரியான விடைக்கு 02 ලකුණු බැගින්/புள்ளி வீதம் இல் குஷனு/மொத்தப் புள்ளிகள்  $2 \times 50 = 100$ 

## **Information and Communication Technology (20)** Paper II Part A

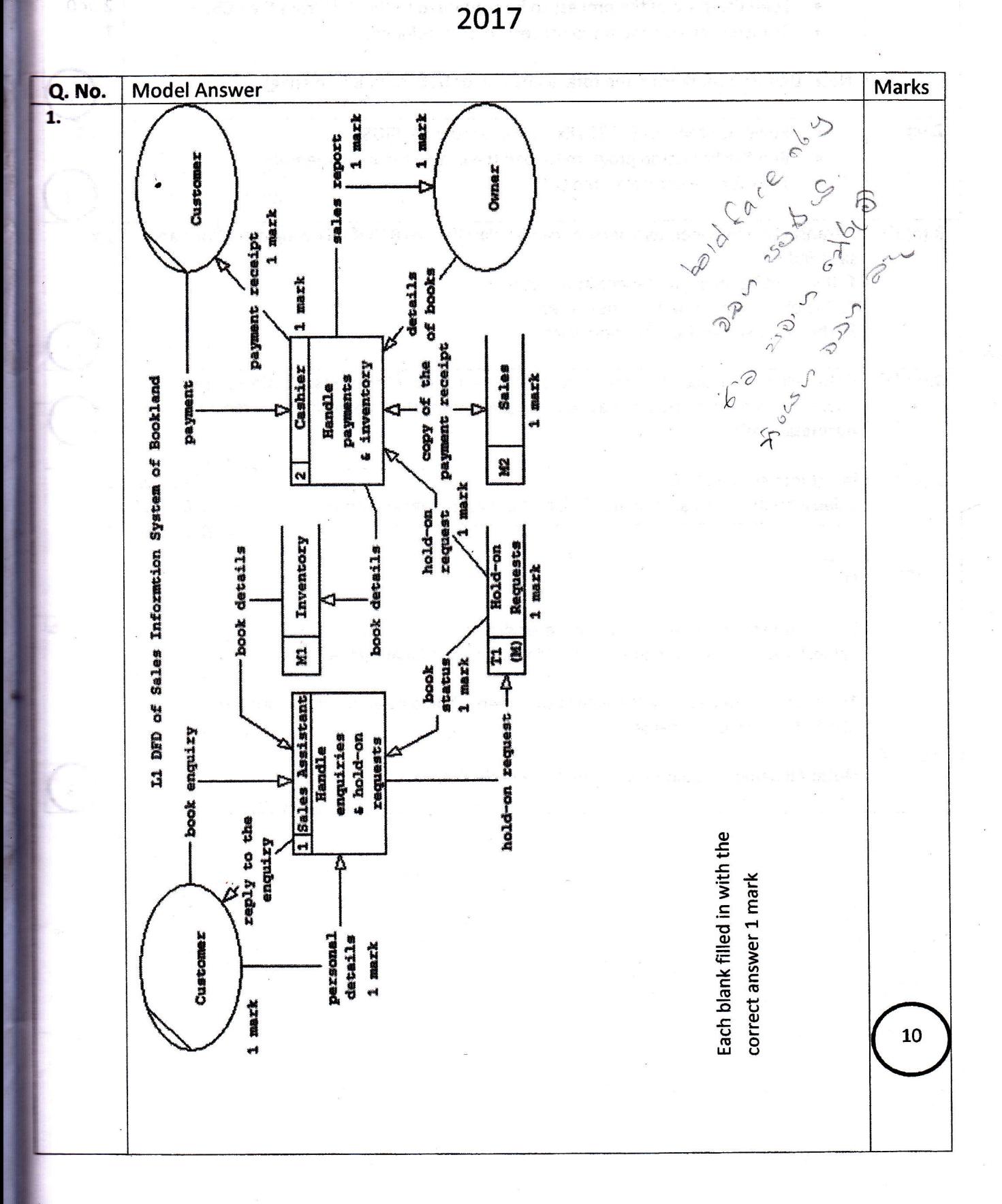

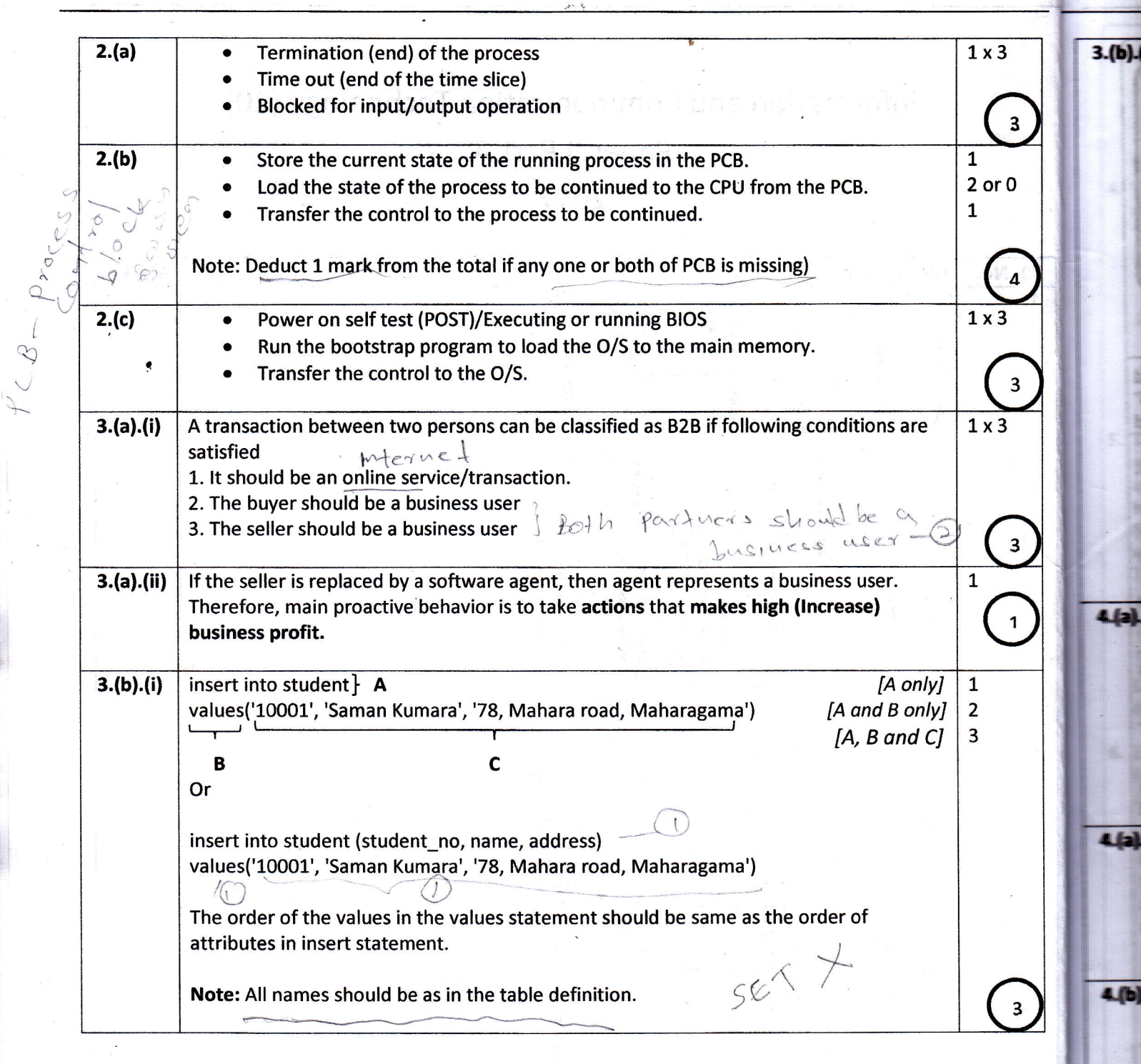

!I

 $\mathcal{L}_\varepsilon$ 

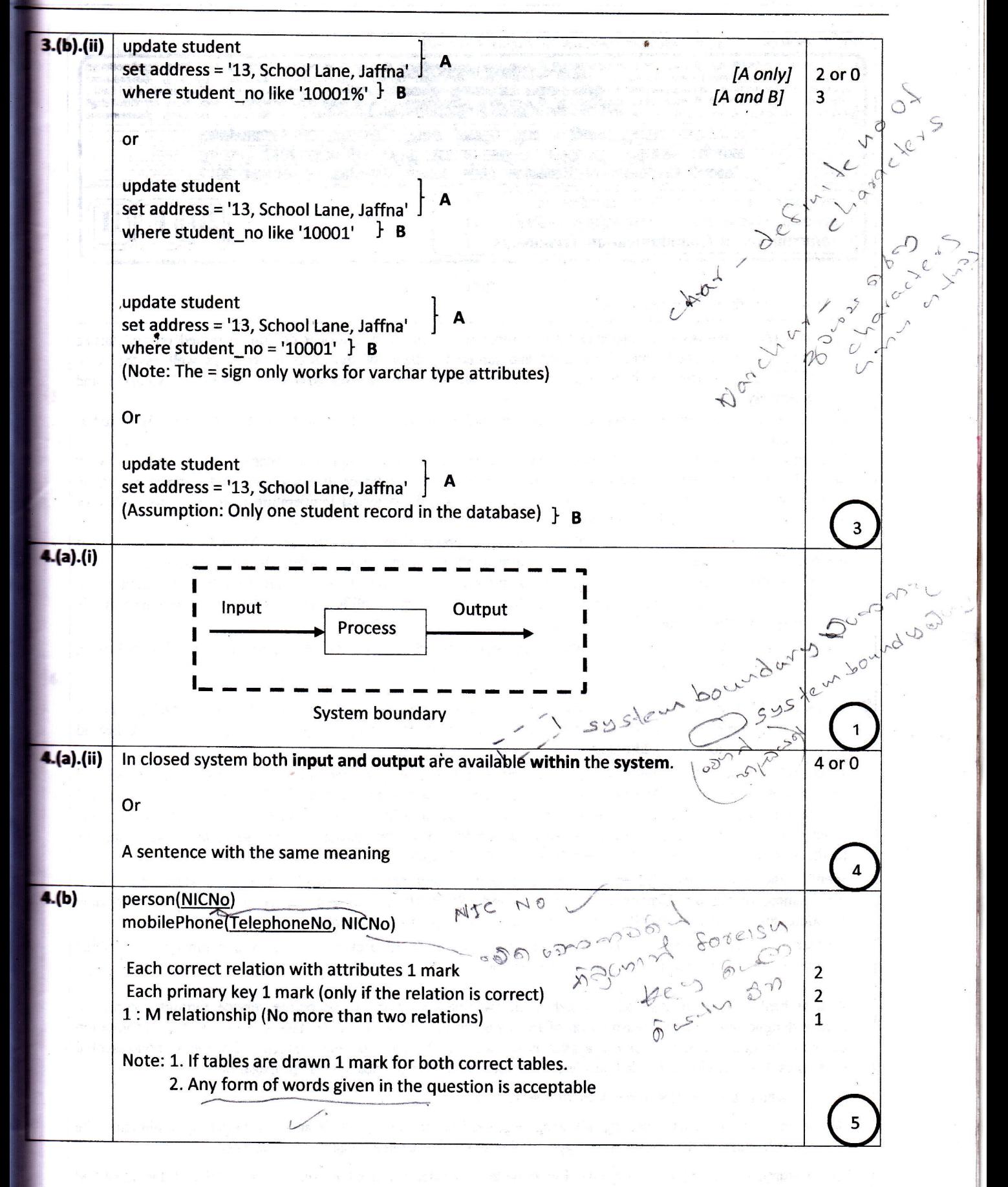

灣

## Information and Communication Technology (20) Paper II Part B 2017

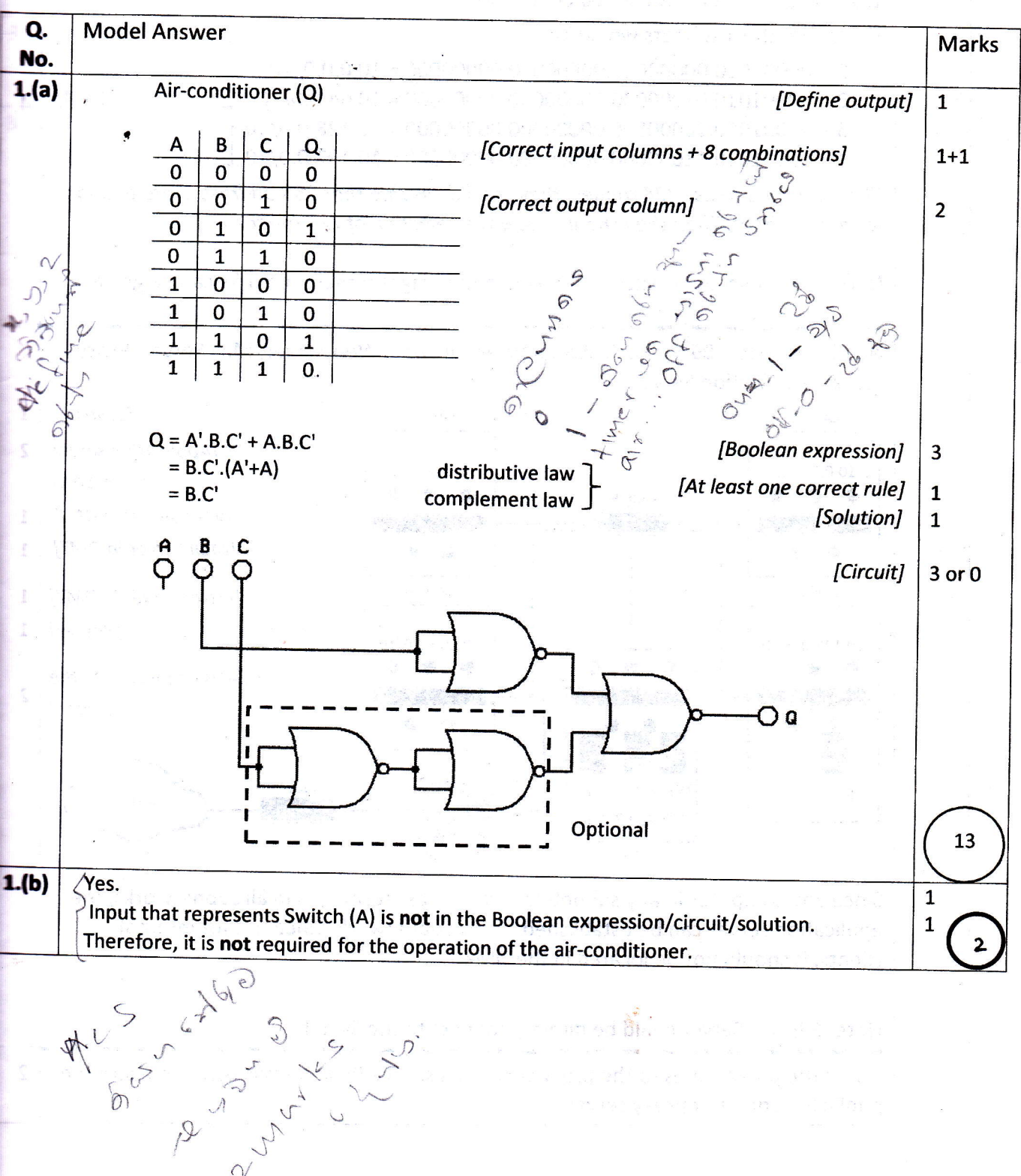

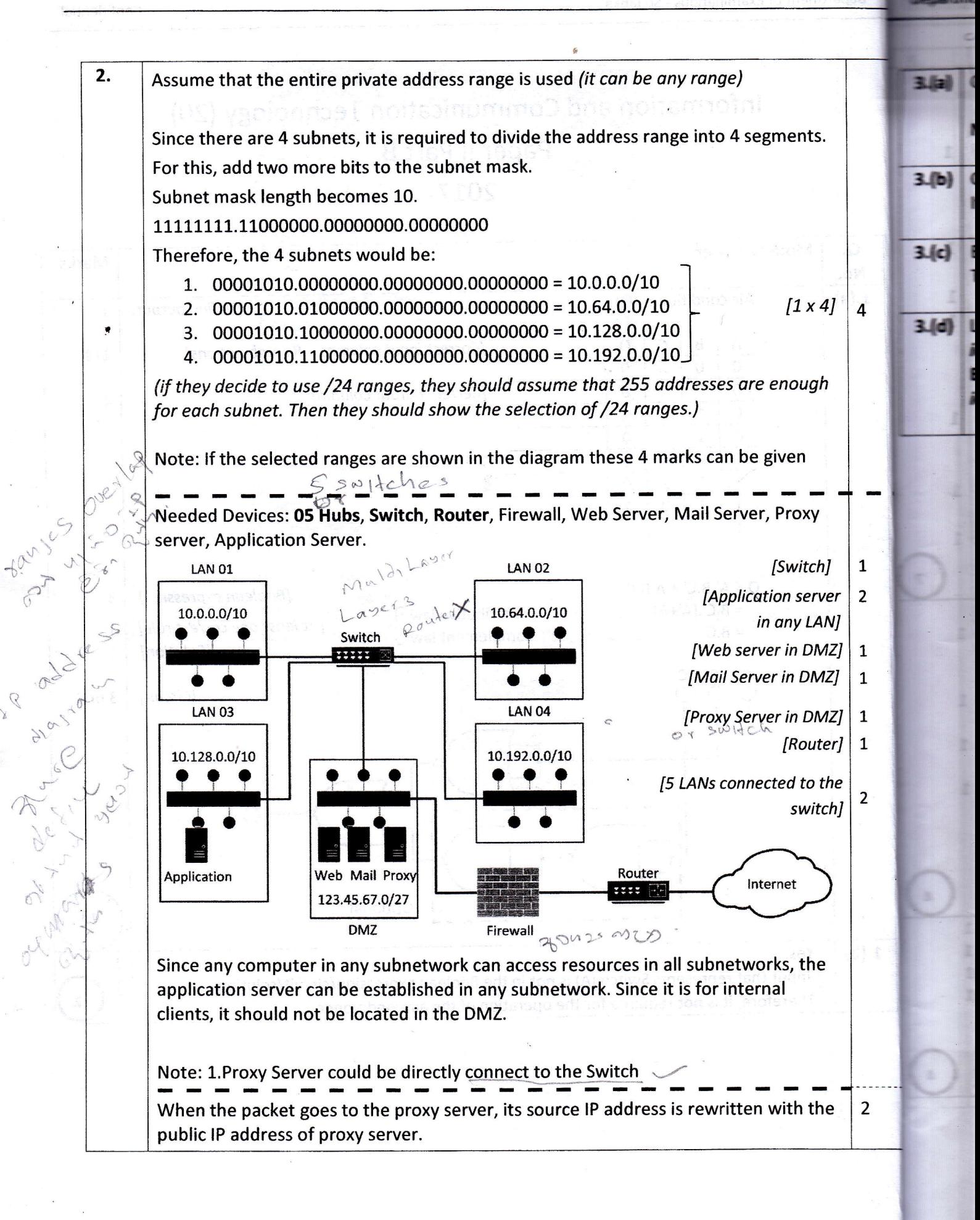

灣

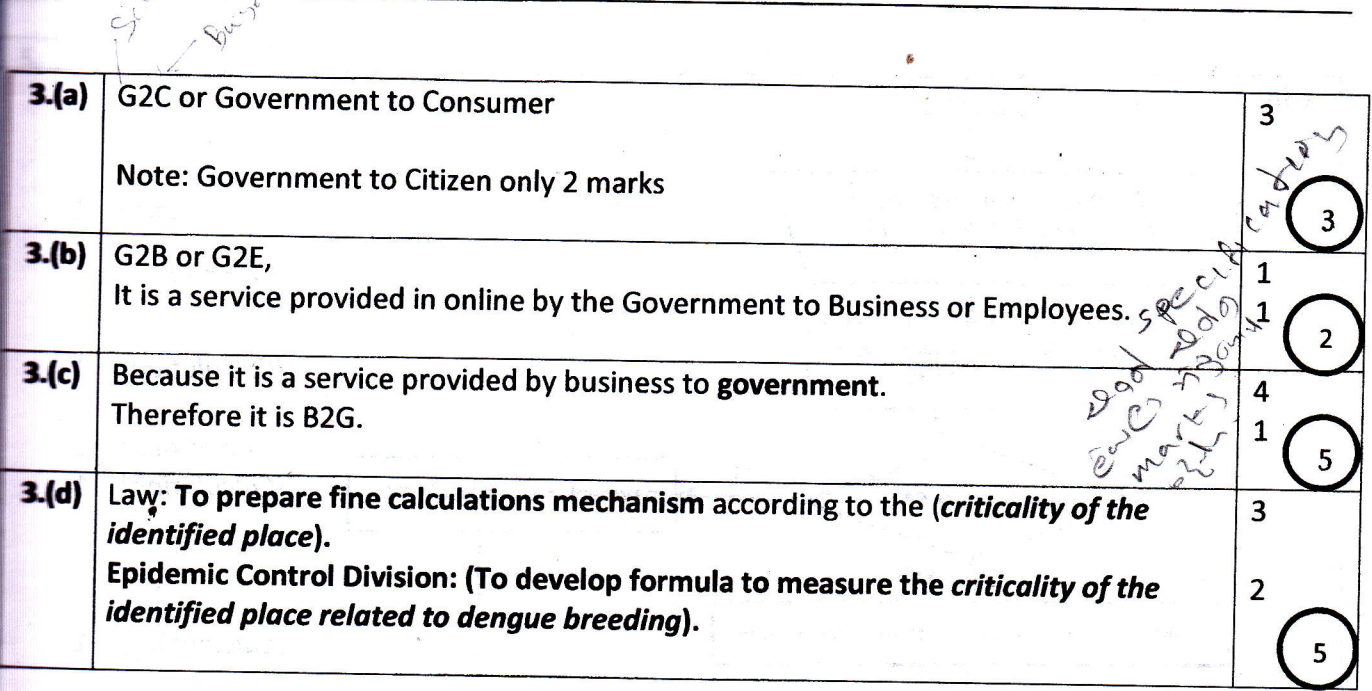

 $\overline{2}$ 

23

 $\ddot{\phantom{1}}$ 

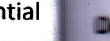

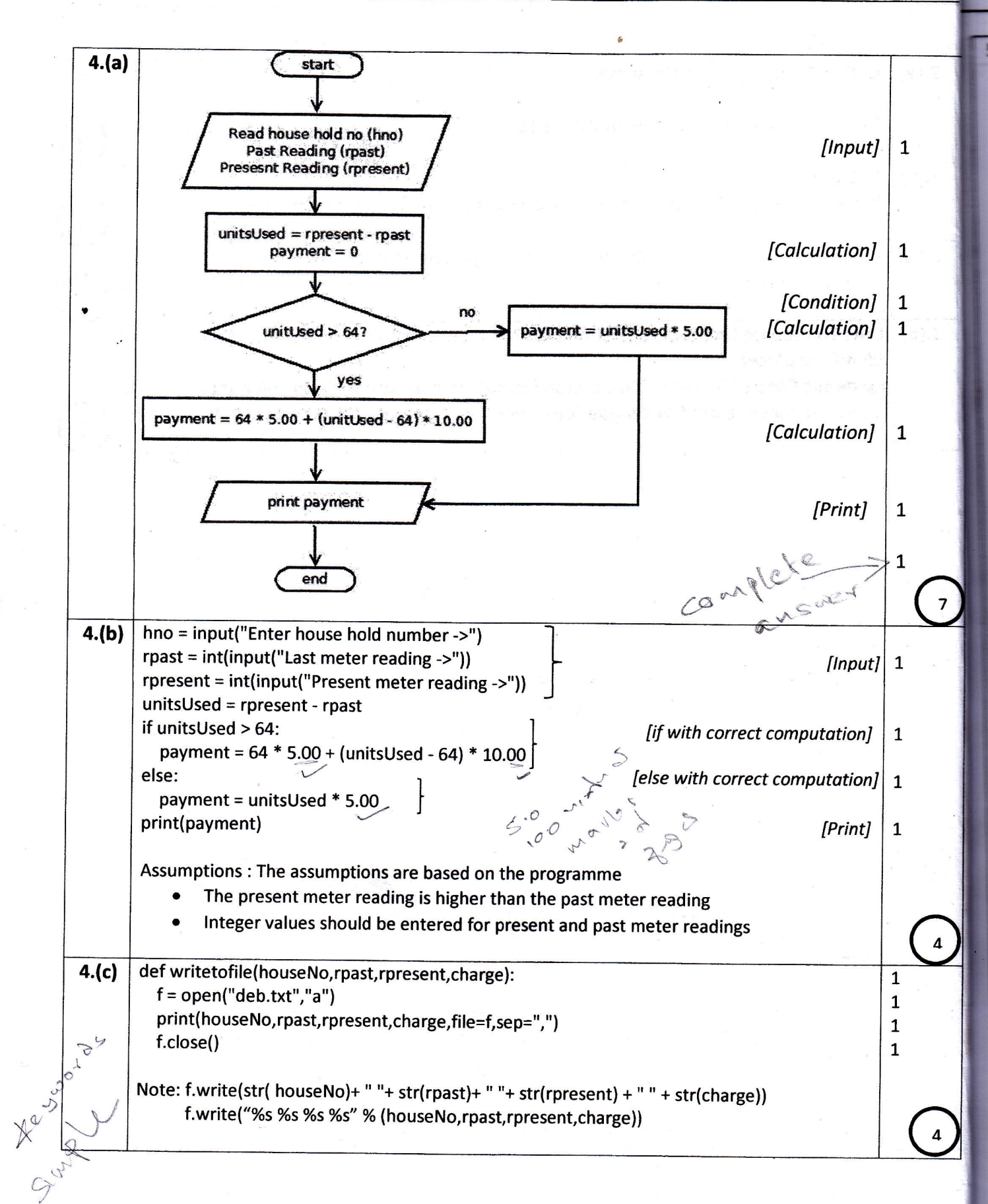

窗

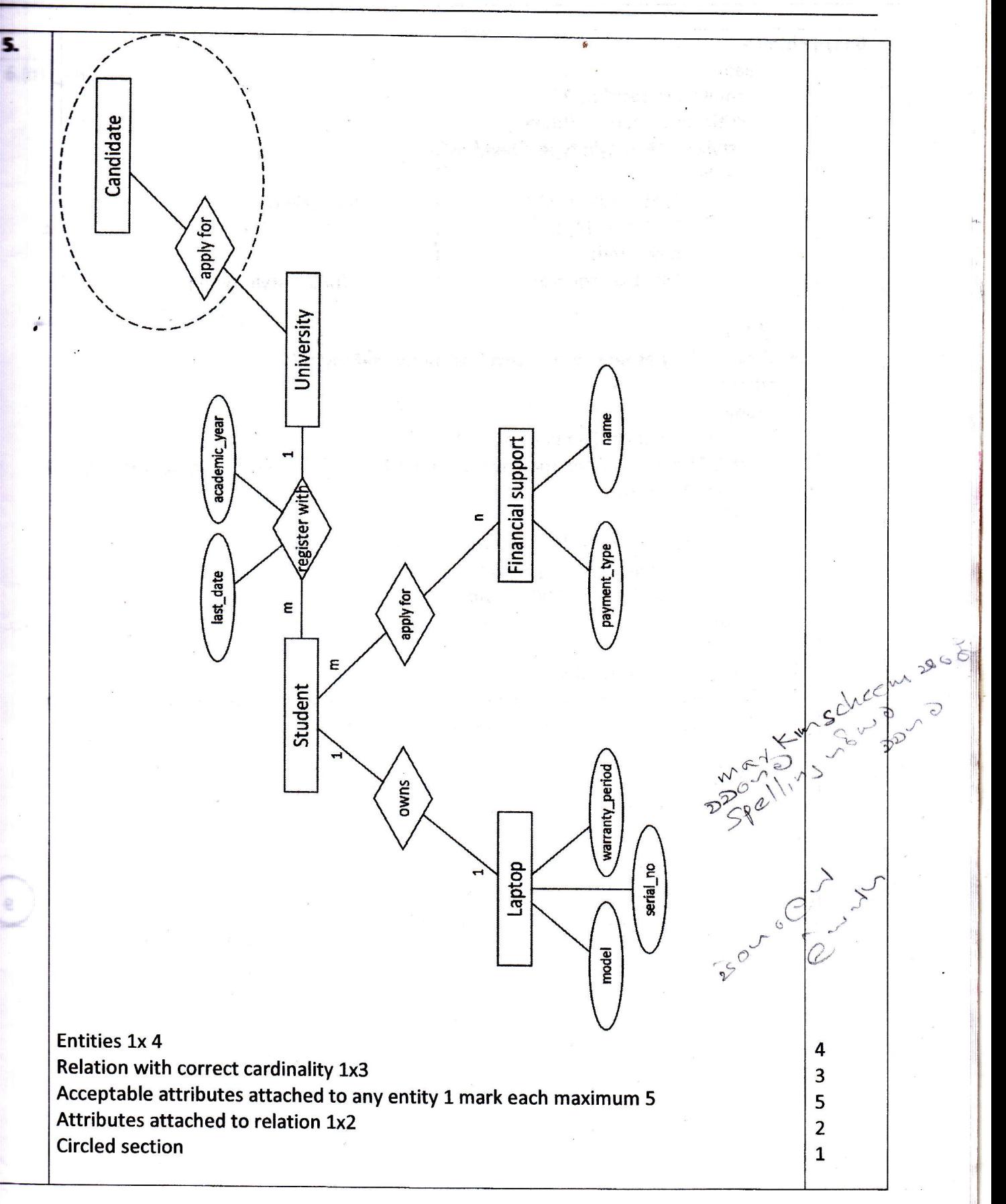

Department of Examinations - Sri lanka Confidential Confidential Confidential

¥

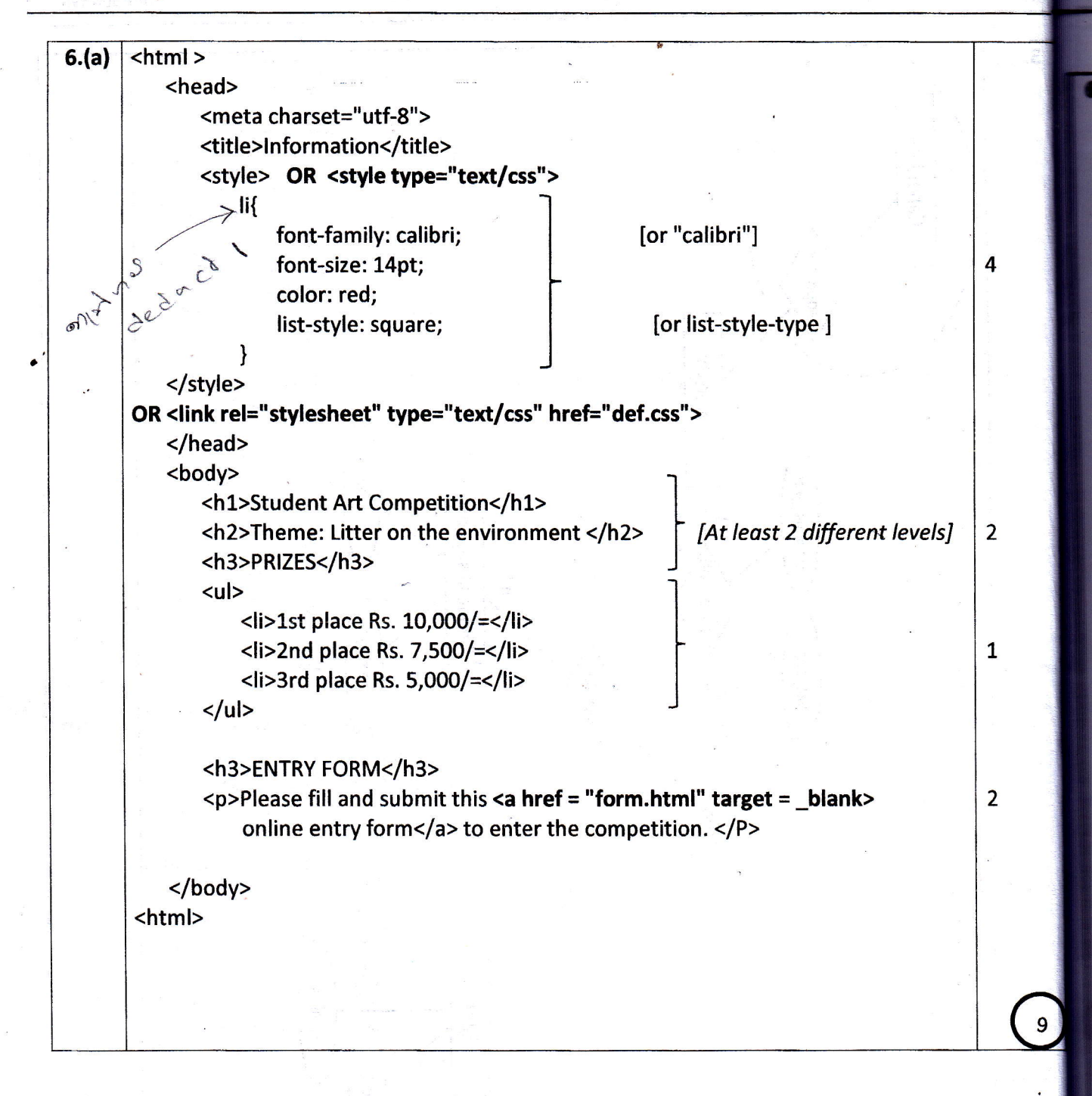

 $\ddot{ }$ 

 $\overline{\phantom{a}}$ 

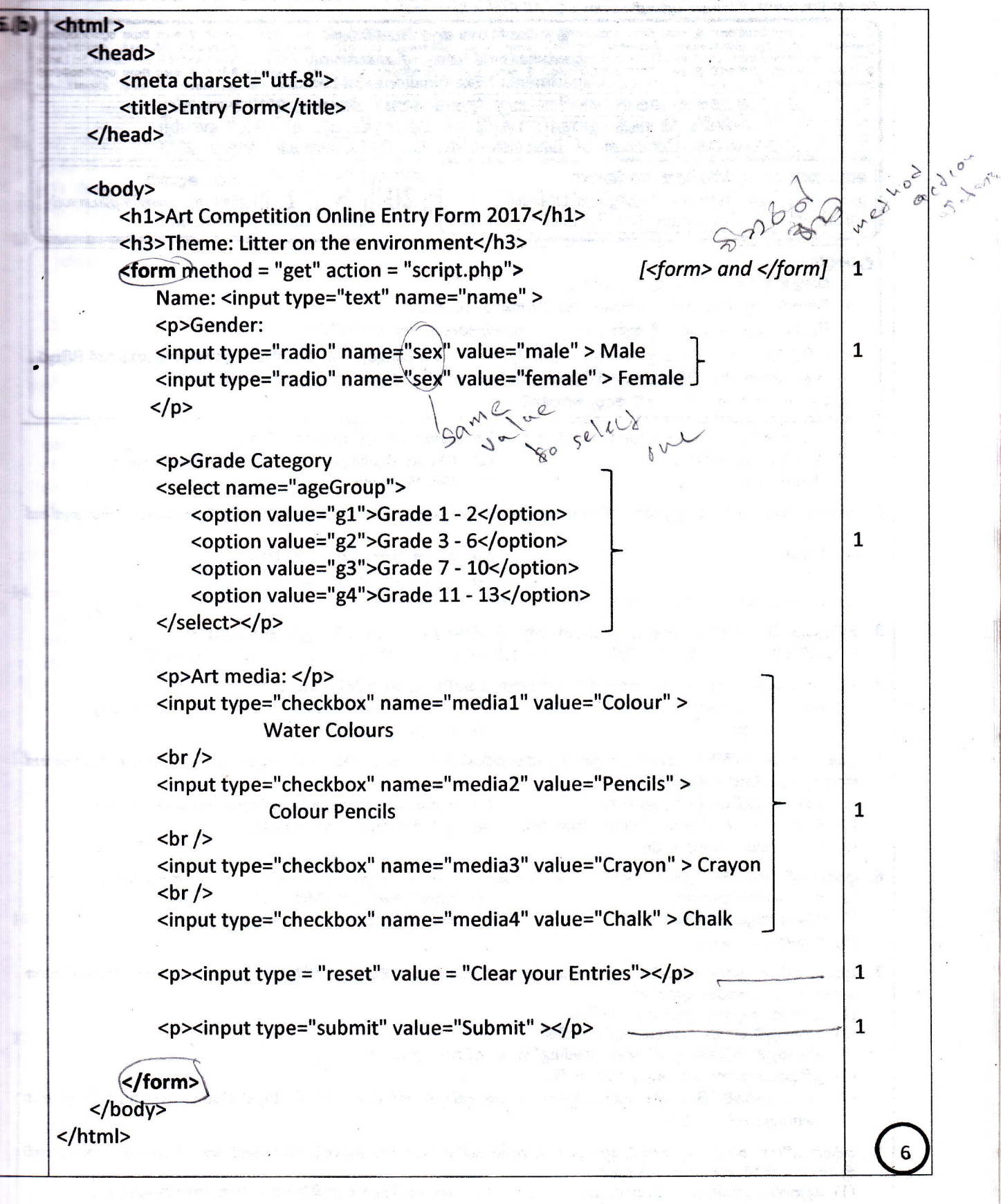

20 Information and Communication Technology (Marking Scheme) I G.C.E. (A/L) Examination - 2017 I Amendments to be included.

ä,

 $\sim 10^{10}$ 

ng L

 $\overline{\phantom{a}}$ 

and will be won't unt